**La Visualisation de Données Temporelles**

Cours #2 - Data Visualization 10 Novembre 2016

#### **Trump Tower: how the 'Swing state** spire' won the presidency

Trump's victory in the electoral college was emphatic, but the states that gave him a towering lead over Clinton were won on gossamer-fine margins

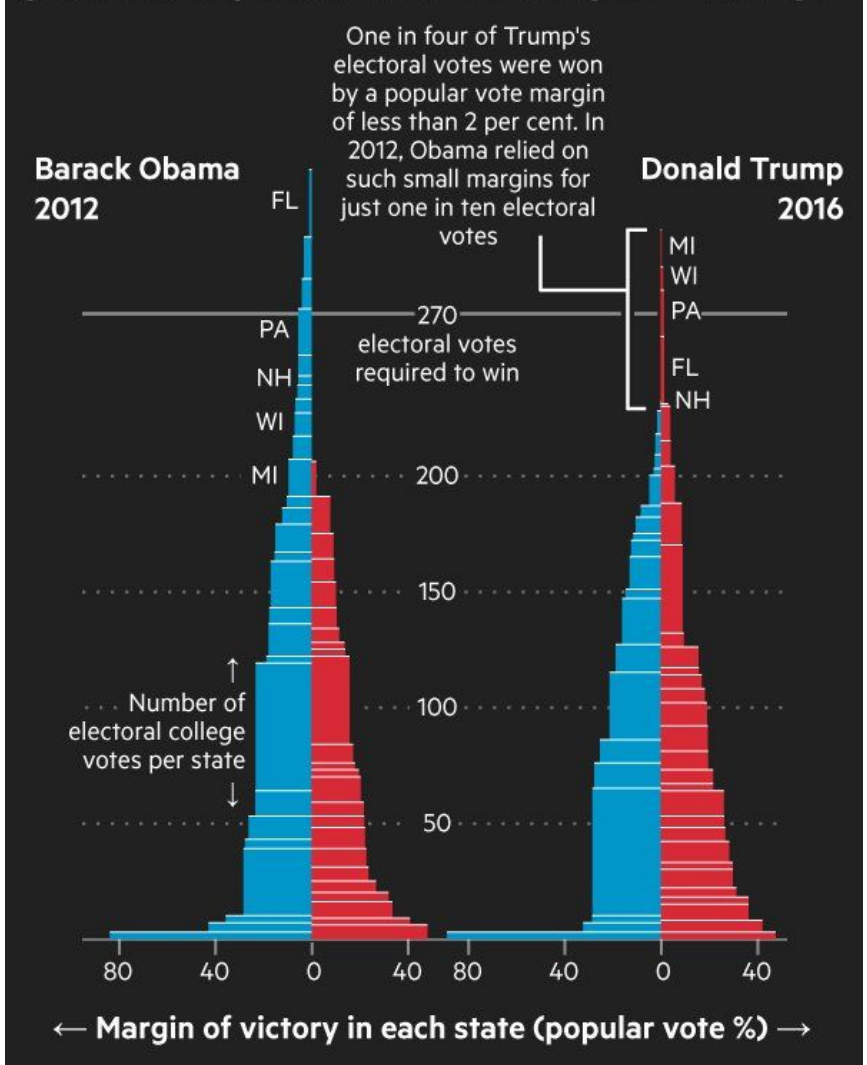

FT graphic: John Burn-Murdoch/@jburnmurdoch based on a concept from the New York Times (2000) Source: Associated Press, FT research

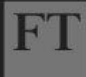

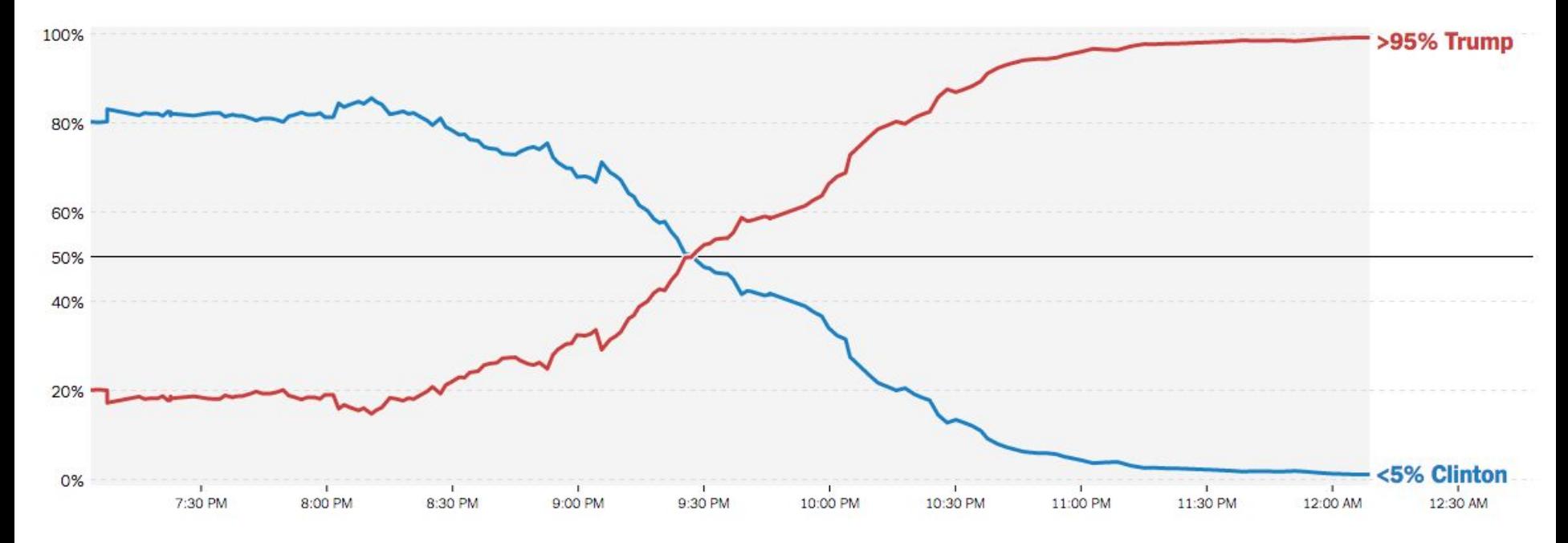

#### **Chance of Winning Presidency**

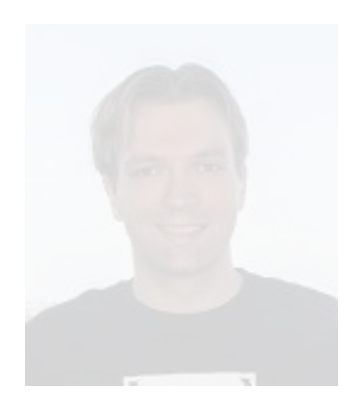

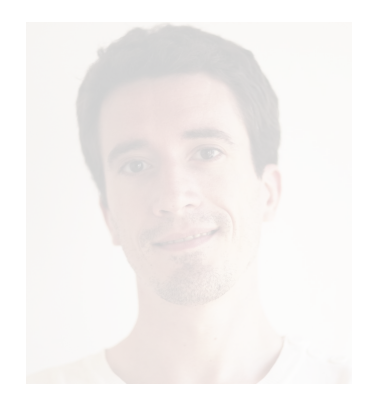

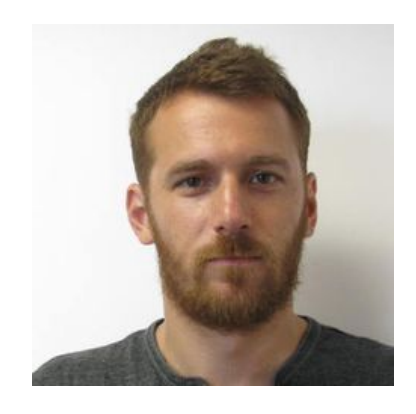

Nicolas Bonneel nicolas.bonneel @univ-lyon1.fr

Aurélien Tabard aurelien.tabard @univ-lyon1.fr

Romain Vuillemot romain.vuillemot @ec-lyon.fr

#### **Déroulé**

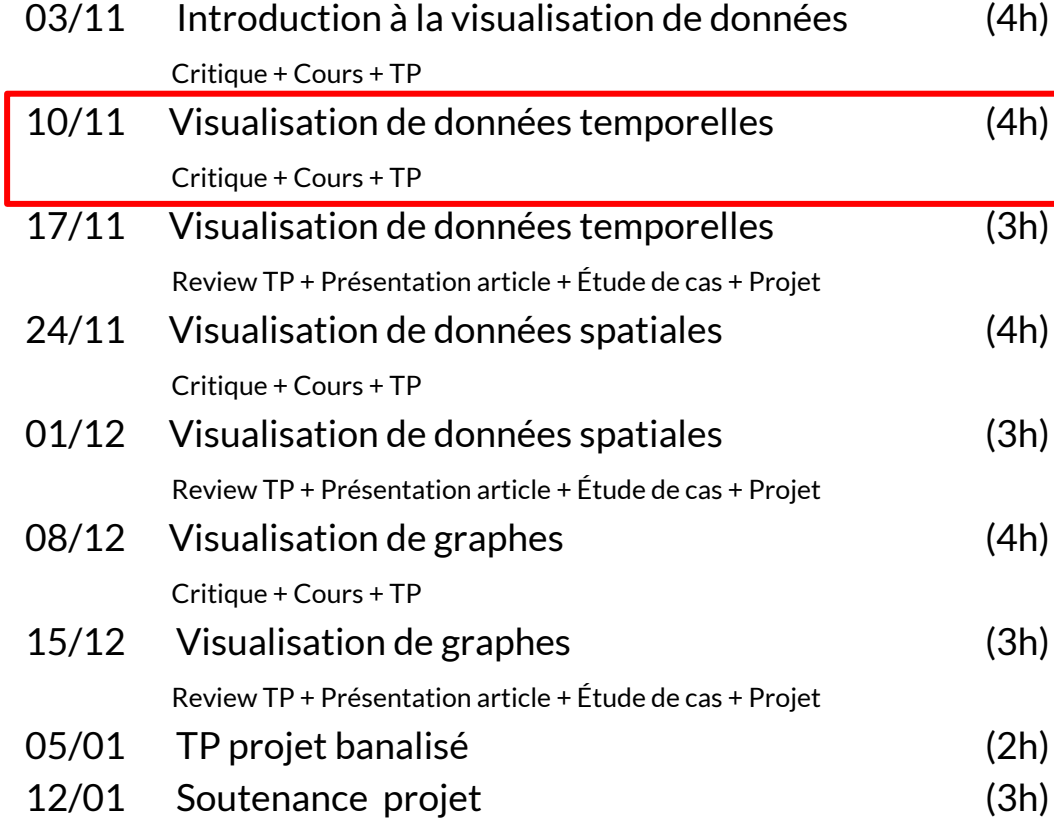

### **Premier cours**

1e session (4h)

Cours (2h)

- Critique
- Redesign par groupes de 2 ou 3
- Explications théoriques

TP / Code (2h)

#### 2e session (3h)

- Présentations TP + critique
- Présentations d'articles QCM 5 questions PASS/FAIL pour ceux qui ne présentent pas
- Étude d'exemples concrets et discussions
- Suivi des projets

### **Contenu du cours**

- 1. Présentation des sujets de projets
- 2. Articles de Recherche
- 3. Critique de visualisation de données temporelles
- 4. Introduction à D3.js
- 5. TP de programmation D3.js

# **Rappel sur les projet**

**Travail :** en groupe (binôme) **Rendu :** une visualisation Web interactive avec D3.js et processus de design

**10/11 :** présentation des sujets **10/11 →17/11 :** choix des sujets, debut état de l'art **VALIDATION** 

**17/11→24/11 :** avancée sur le planning, début de sketching SUIVI CONTINU

**24 /11→ 5/01 : mise à jour et tests continus du développement**

**5/01:** dernier TP banalisé

**12/01 :** soutenance

# **Présentation des sujets**

Liste disponible sur :

<https://github.com/LyonDataViz/teaching>

- 1. Créer un compte GitHub (si pas déjà fait)
- 2. Demander à être inclu dans le groupe teaching
- 3. Faire un pull request sur le sujet qui vous intéresse
	- Démo pendant le cours
	- Premier arrivé, premier servi !
- 4. Une fois la PR validée, alors sujet choisi !

# **Consignes sur les sujets**

Rappels de la notation

- 30 % de la note sur le design process et documentation
- 50 % sur le code et la présentation
- 20 % sur la présentation d'articles

Sujets :

- 1 paragraphe de contexte
- 1 paragraphe d'objectifs
- 1 paragraphe sur les jeux de données envisagés et liens vers sources existantes

Example de sujets : <http://www.cs171.org/2015/project/>

**Visualisation de données temporelles**

# **Qu'est-ce que le temps ?**

Passé, présent et futur

Unidirectionnel

Permet la séquence d'événements

Permet de mesurer la durée d'événements

Permet de comparer des mesures aux mêmes instants

Exemples de données temporelles (dont la composante principale est le temps) : calendrier, climat, etc.

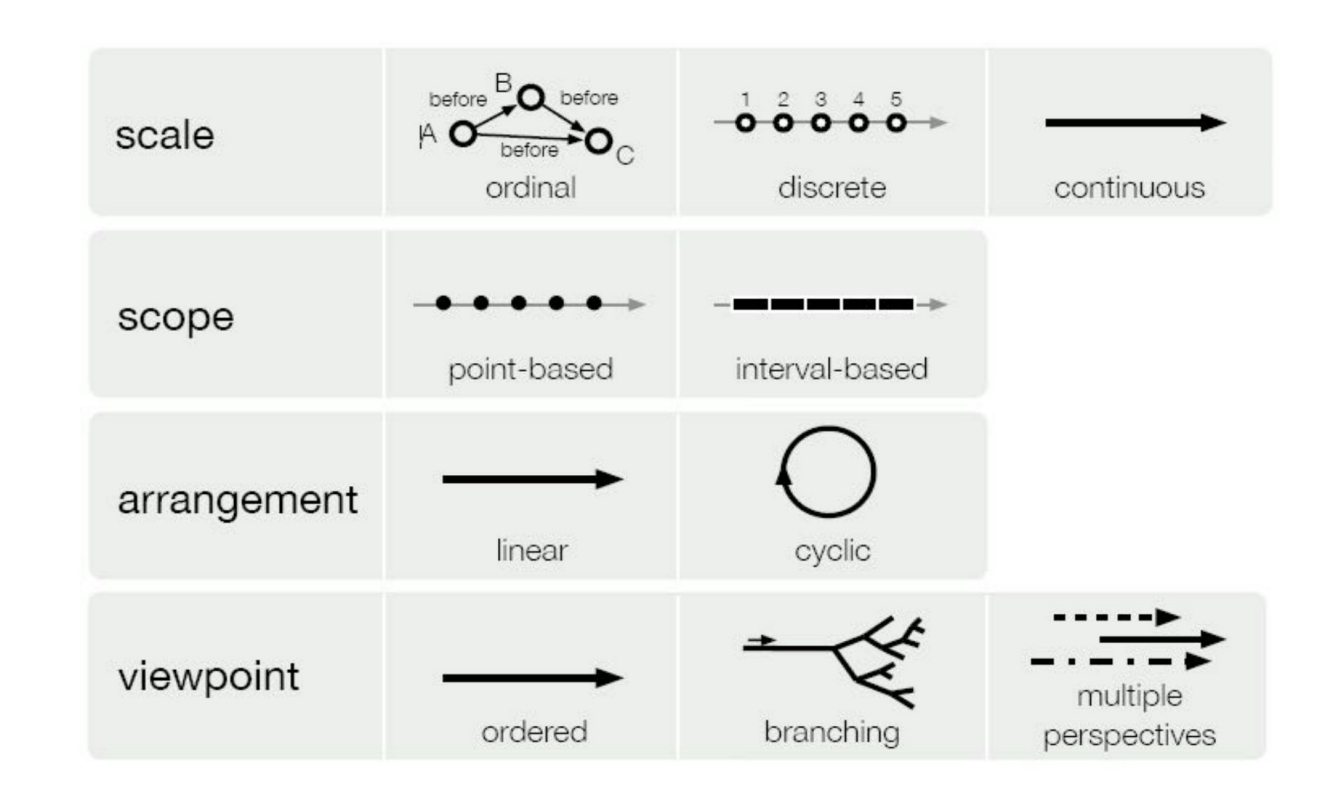

http://vda.univie. ac.at/Teaching/V is/15s/LectureN otes/15\_TimeVis \_Aigner.pdf

#### **Comparaison du temps**

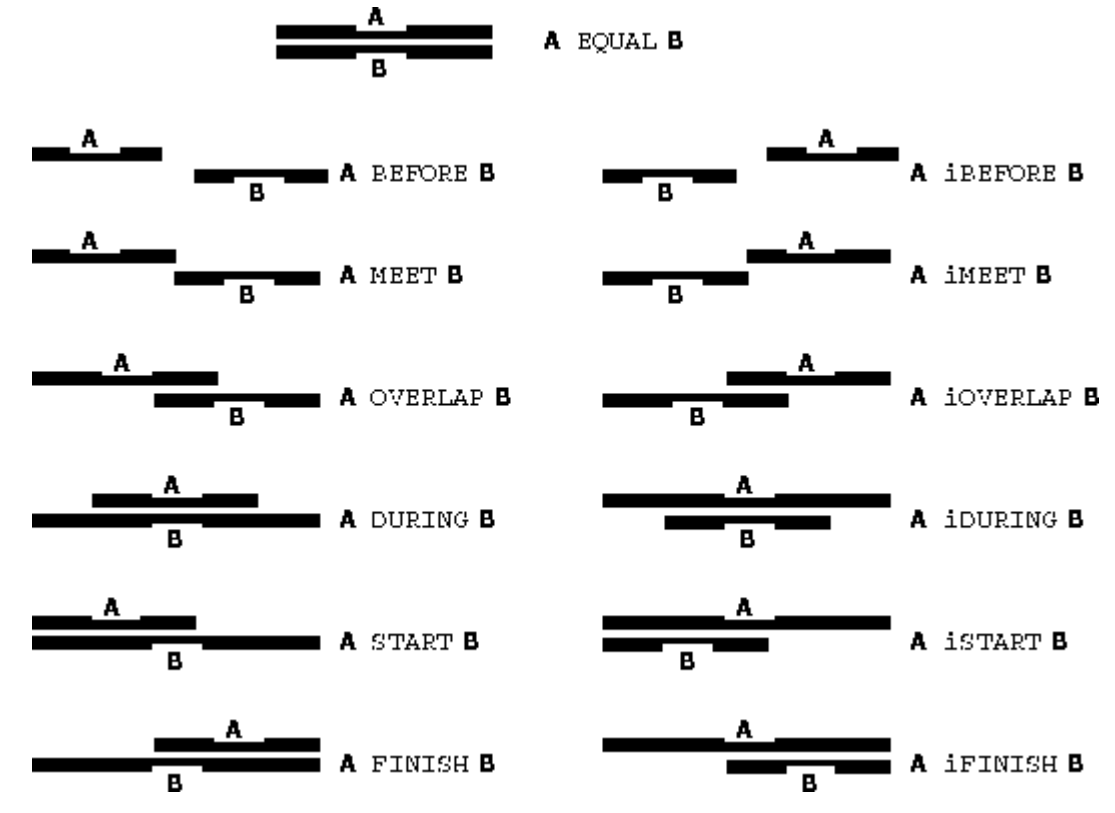

Allen, J. F. Towards a general theory of action and time. Artificial Intelligence 23 (1984), 123--154.

## **Types de données**

1-dimensional 2-dimensional 3-dimensional Temporal Multi-dimensional Tree Network

The eyes have it: A task by data type taxonomy for information visualizations

### Line chart?

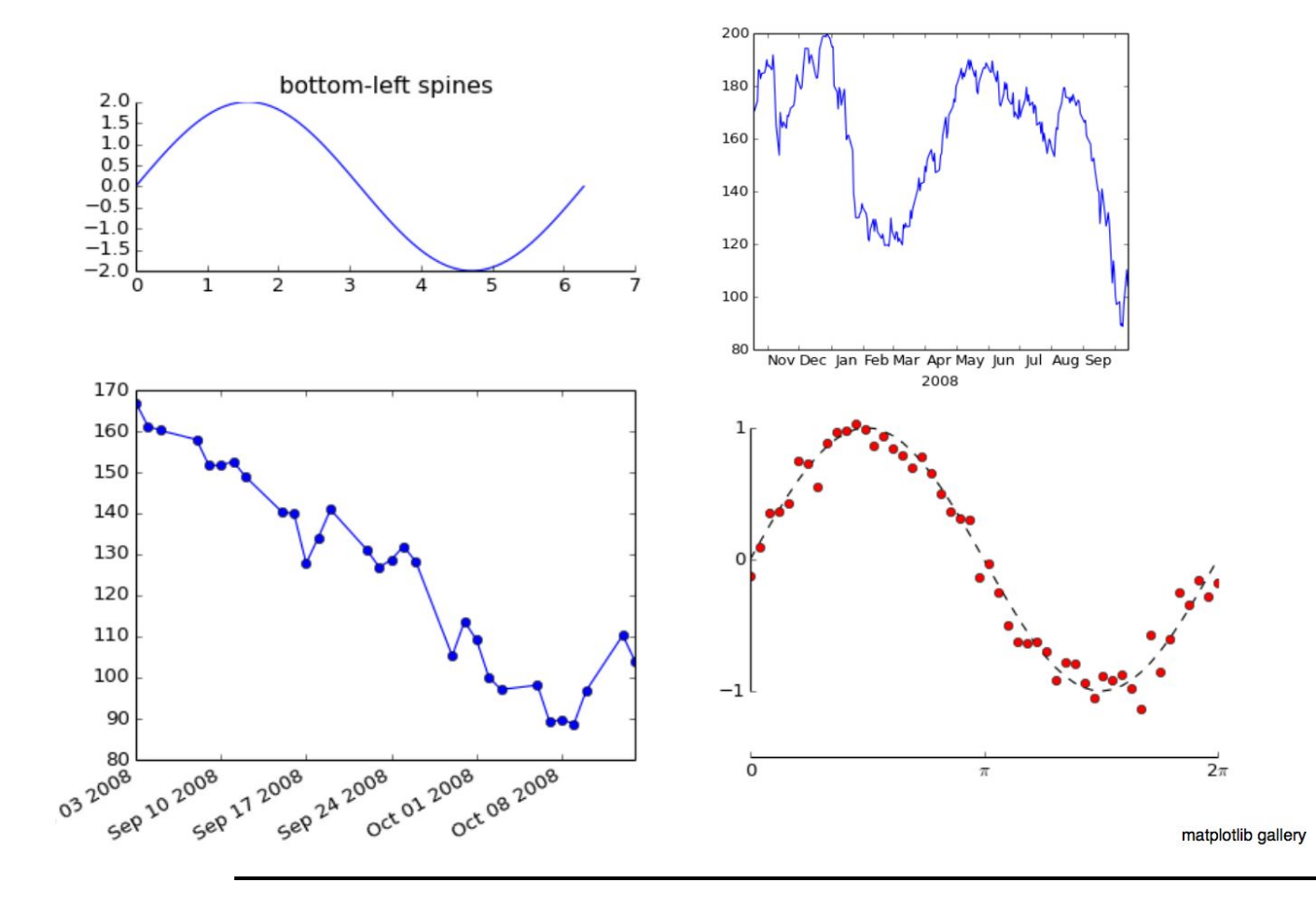

# **Réalité!**

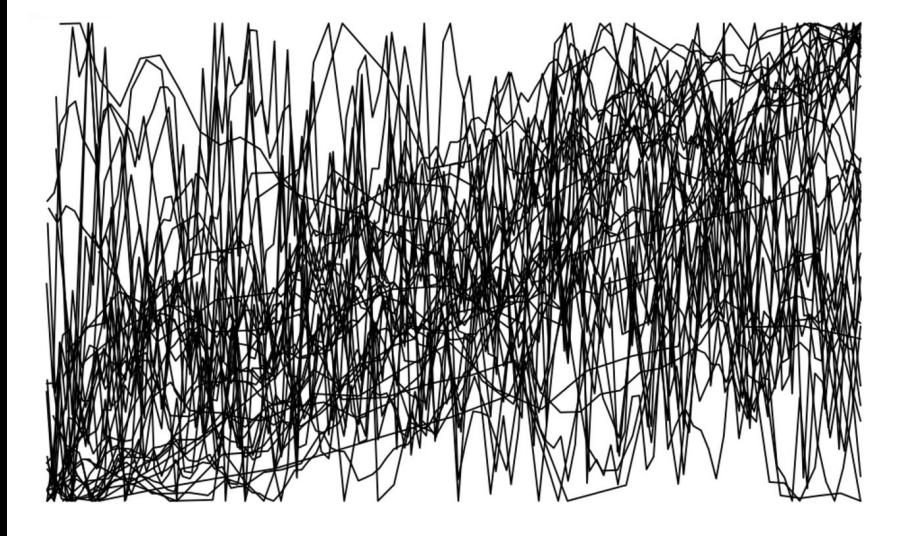

 $\overline{\mathbf{v}}$ ř mum my m

 $\overline{\phantom{1}}$ www.man 钧

The Monday

munimi mana a ... mm  $x_{\text{wvm}}$ mnn  $\widetilde{\phantom{m}}$ mmmmm nmmmnn manning **KAMAN** mananan munic wasanim minimum

∿

 $\overline{\mathbf{v}}$  $M$ mmm  $\overline{\mathsf{www}}$ white  $\sim$ m

internation xx

#### **Stock market data : axis scales**

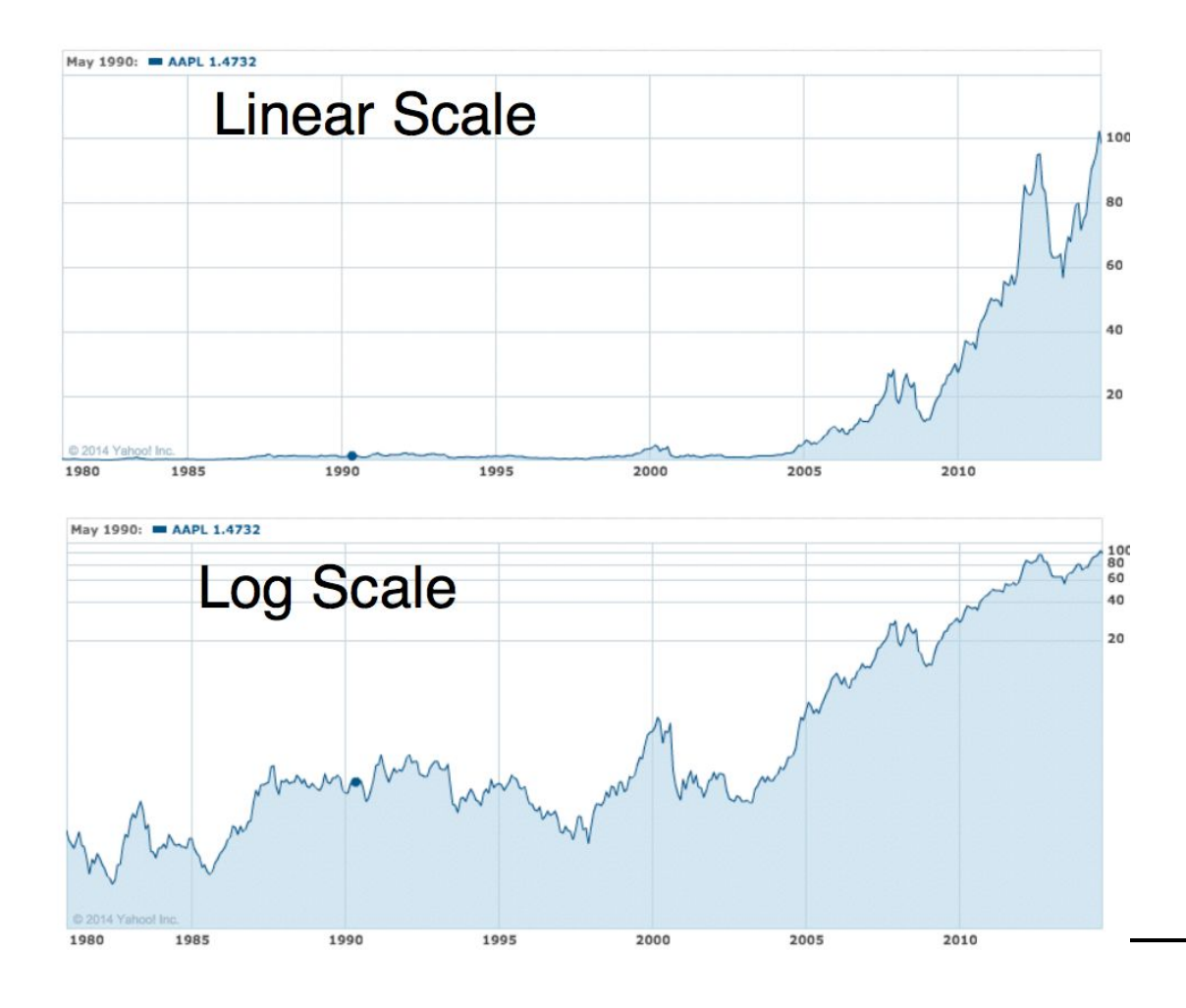

E. J. Marey's **Nuit** graphical schedule shows actual speed of trains with the slop of the line: the steeper the line, the **MACON** faster the train.

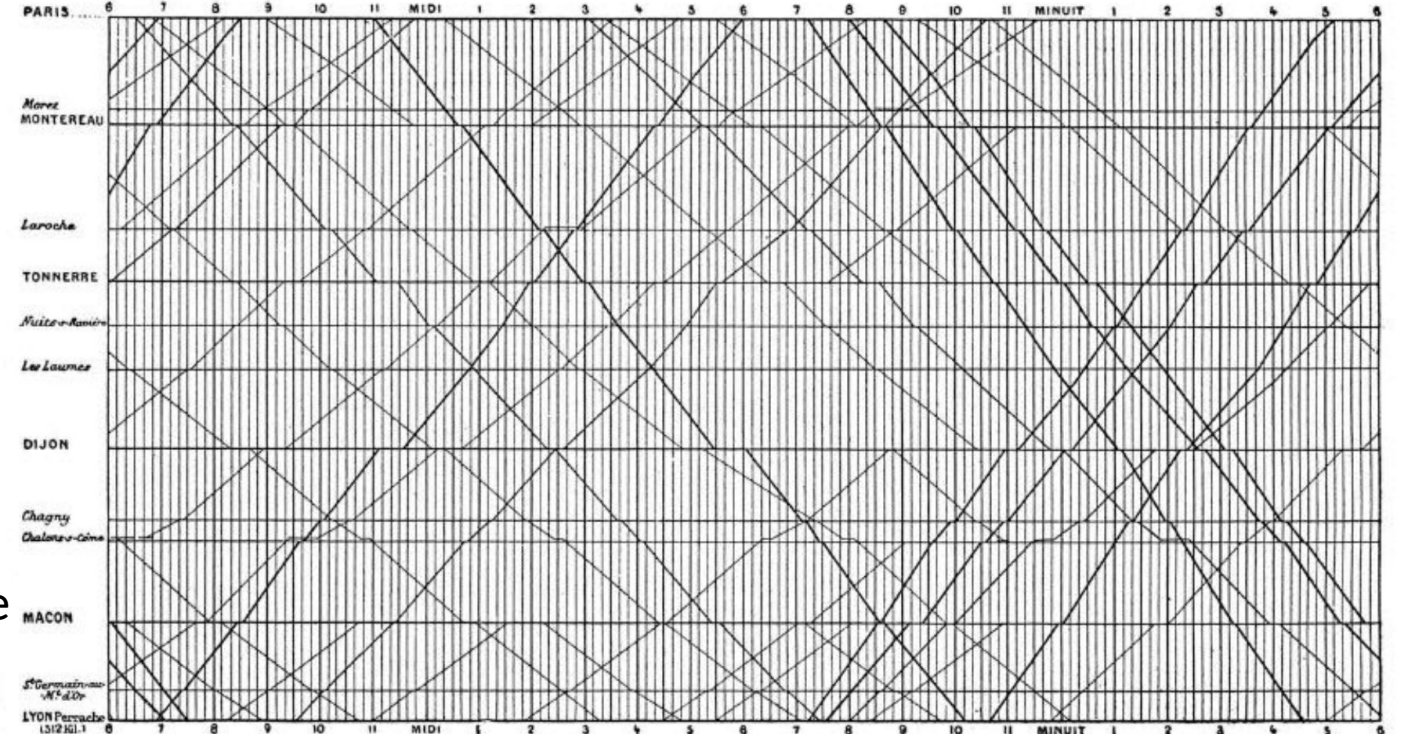

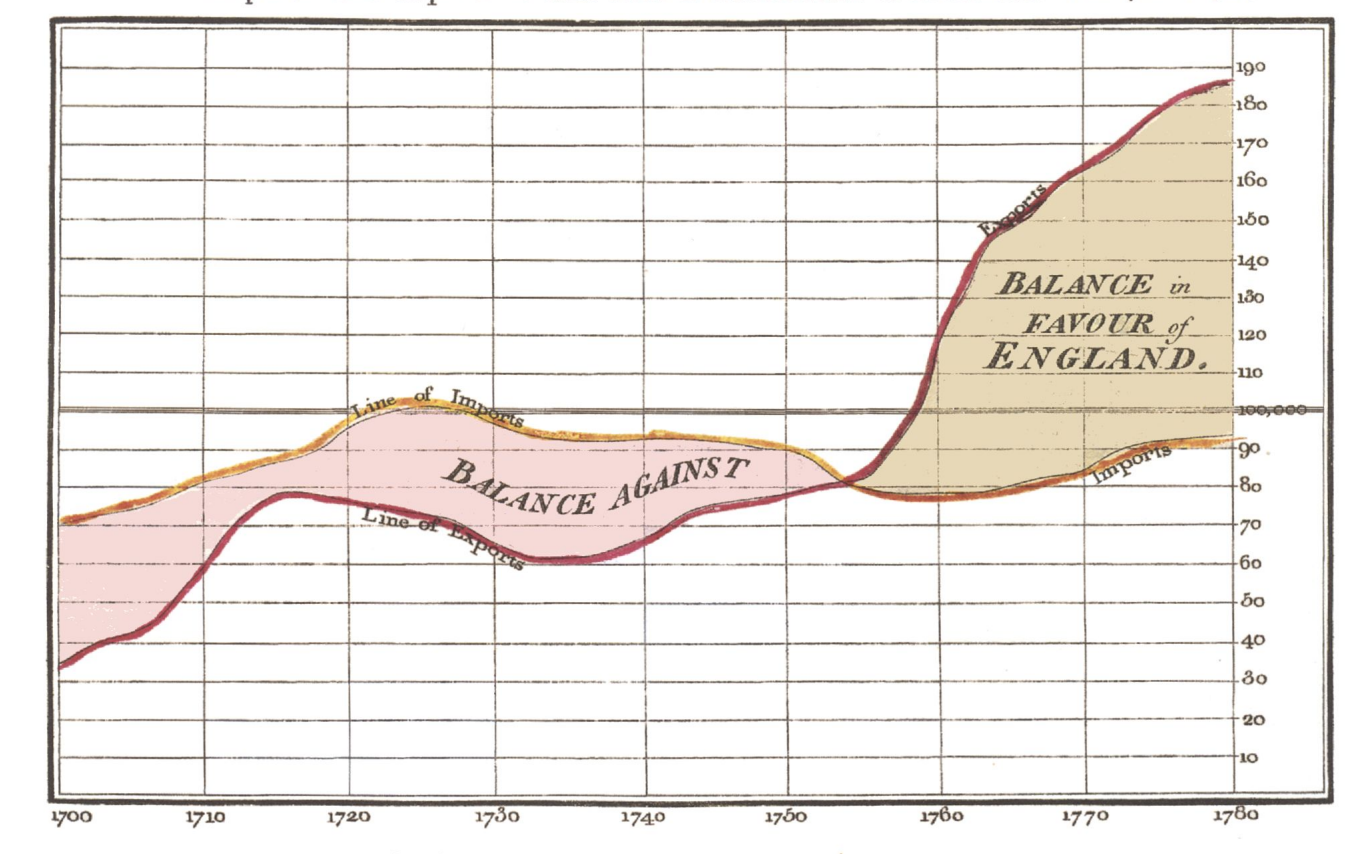

#### Exports and Imports to and from DENMARK & NORWAY from 1700 to 1780.

The Bottom line is divided into Years, the Right hand line into L10,000 each. Neele sculpt 352, Strand, London.

Exports and imports to and form Denmark & Norway from 1700 to 1780

### **Stock market data : Trend lines**

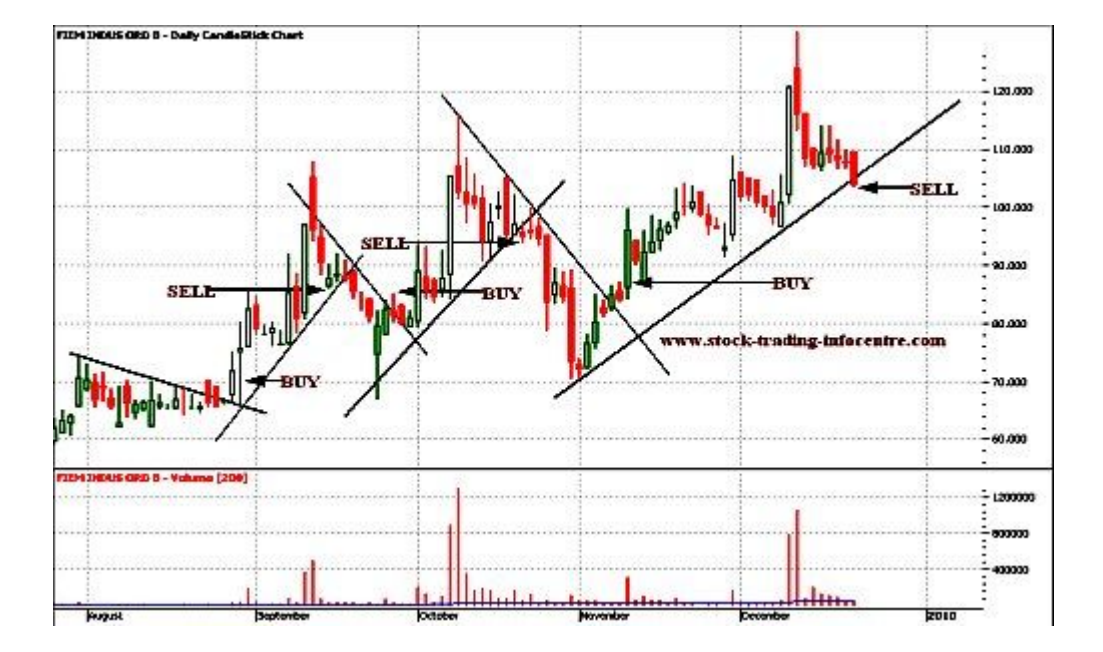

### **Données climatiques**

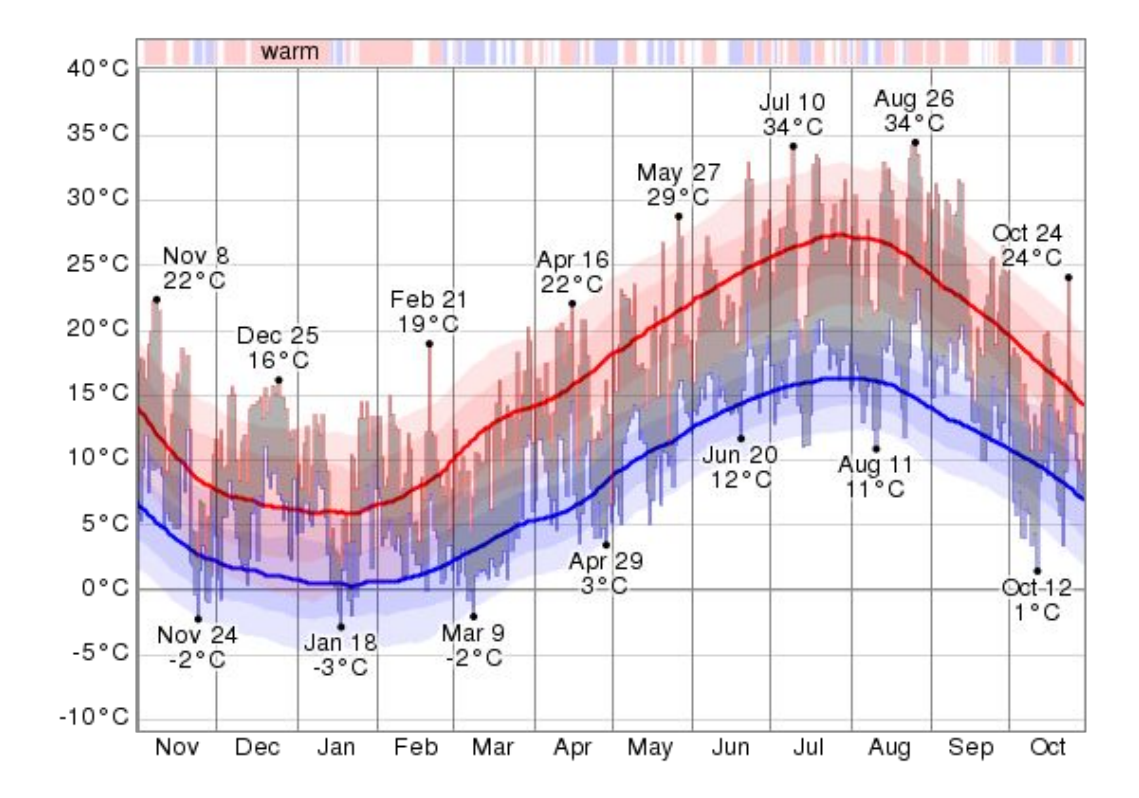

### **Calendrier**

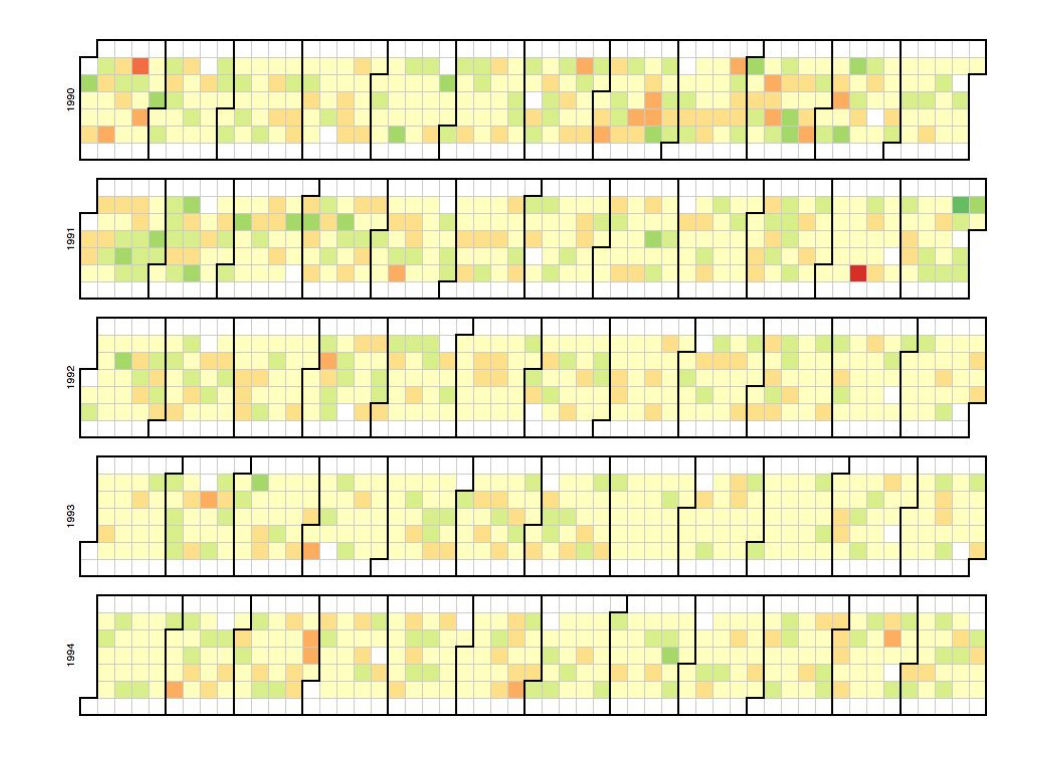

J. J. van Wijk, E. R. van Selow, Cluster and Calendar Based Visualization

#### **Trajectoire vs animation**

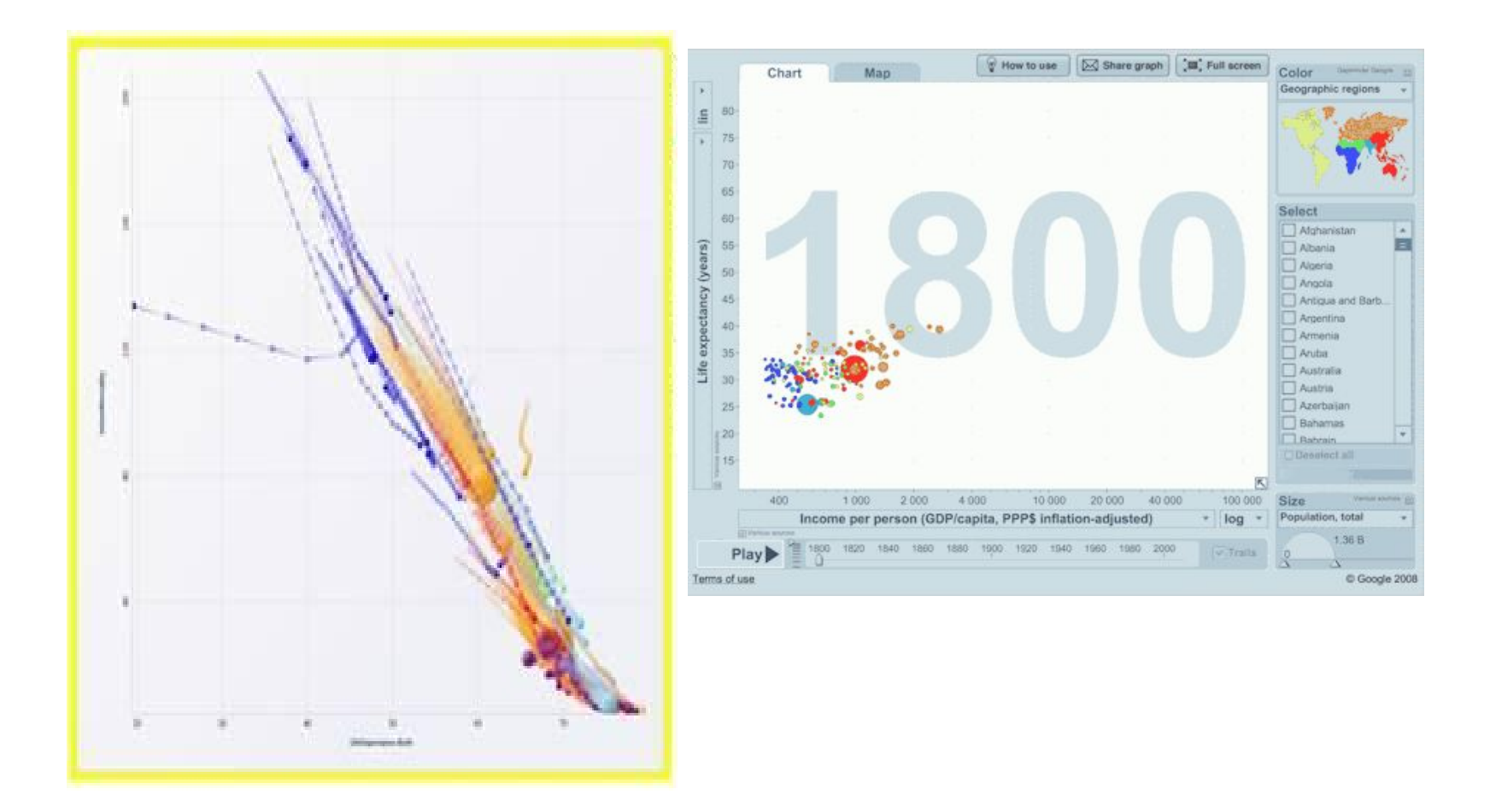

### **Spatio-temporal**

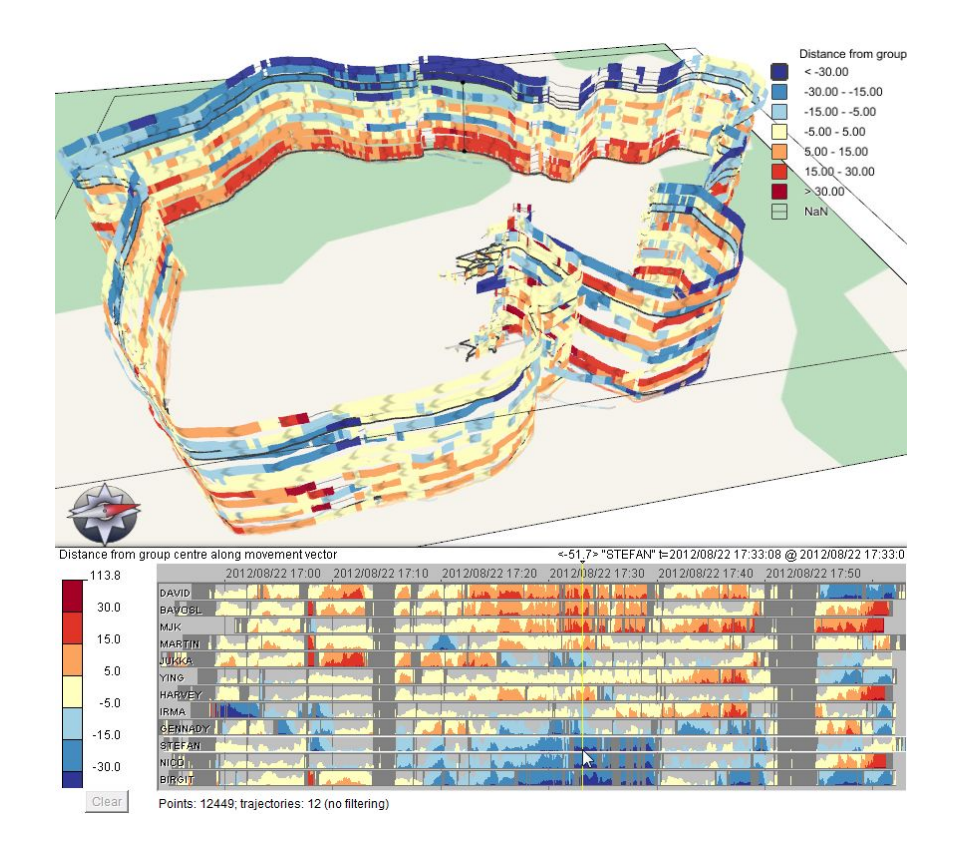

Visual Analytics of Movement

# **Valeurs dérivées**

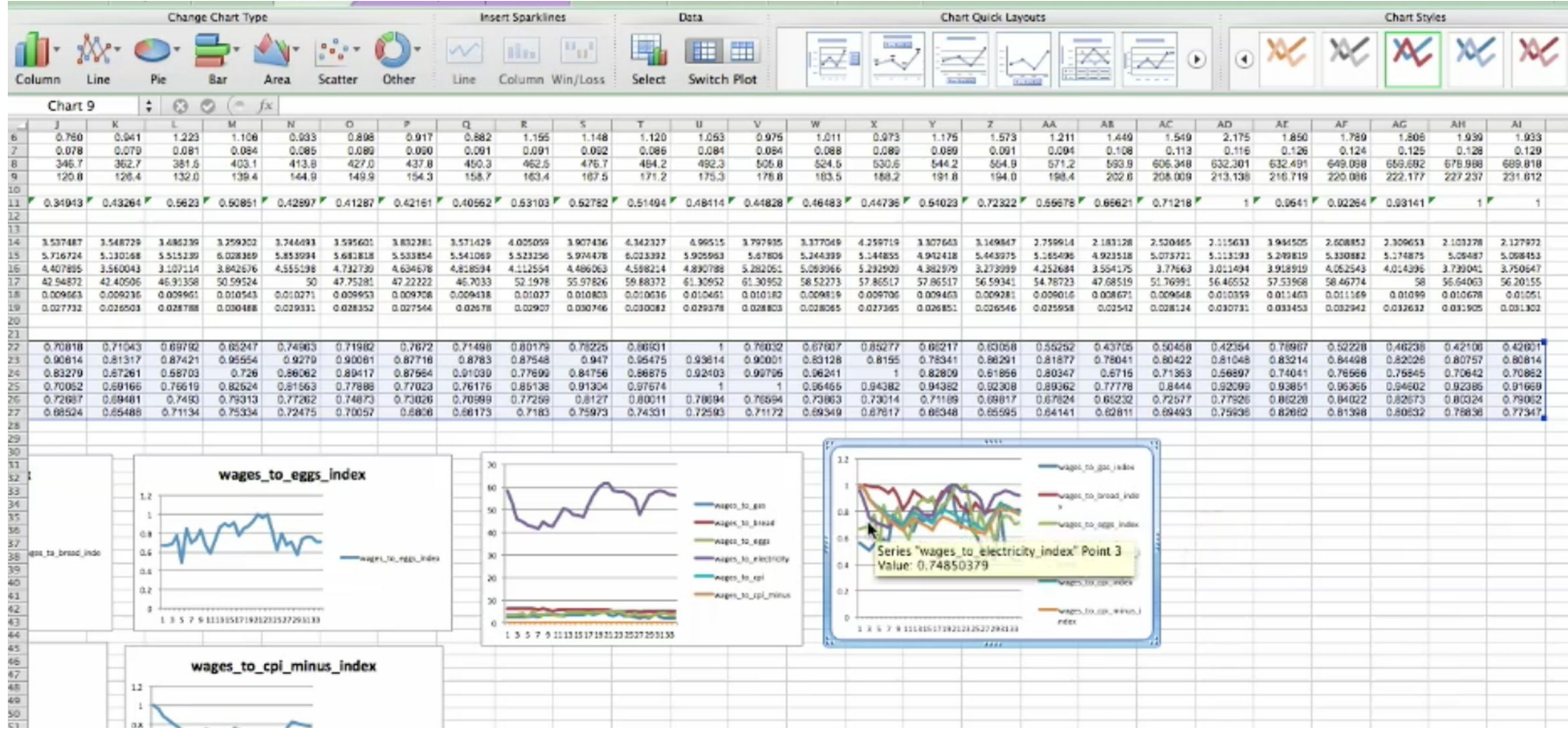

# **Critique**

#### **Exercice**

#### Analyse critique d'une visualisation

binome 10 minutes 5 questions

# **Critique**

- À qui s'adresse la visualisation ?
	- -> 1 proposition
- À quelle question la visualisation permet elle de répondre ?
	- -> 1 proposition
- Pourquoi (n')aimez vous (pas) cette visualisation ? -> 2 raisons
- Quelles améliorations apporter ? -> 3 propositions

## **http://xkcd.com/1732/**

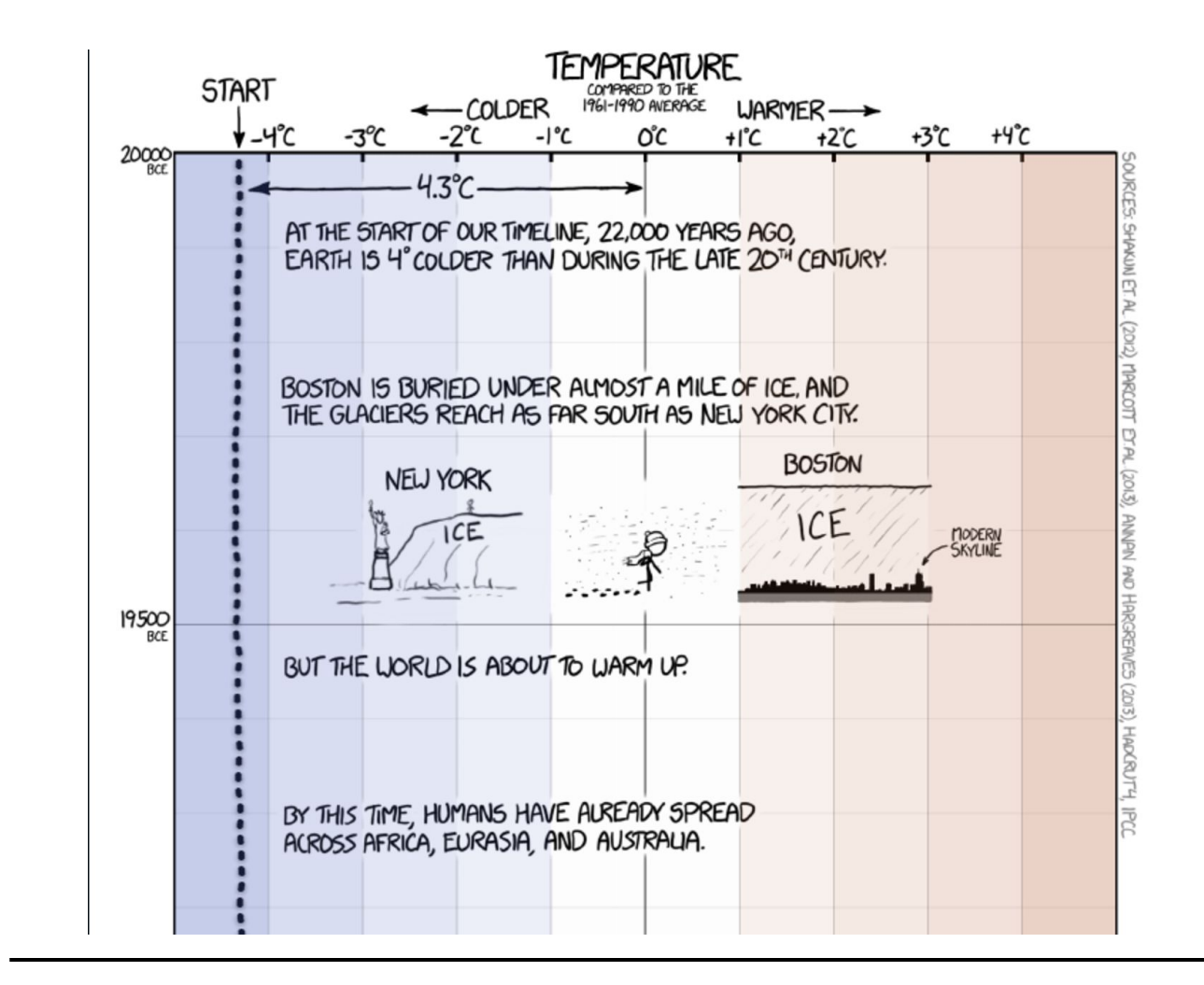

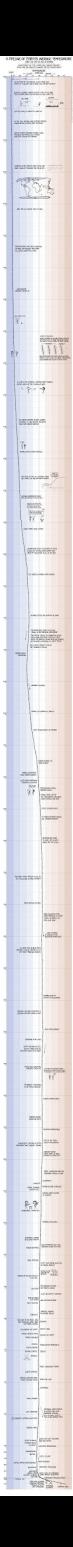

### **Multi-focus**

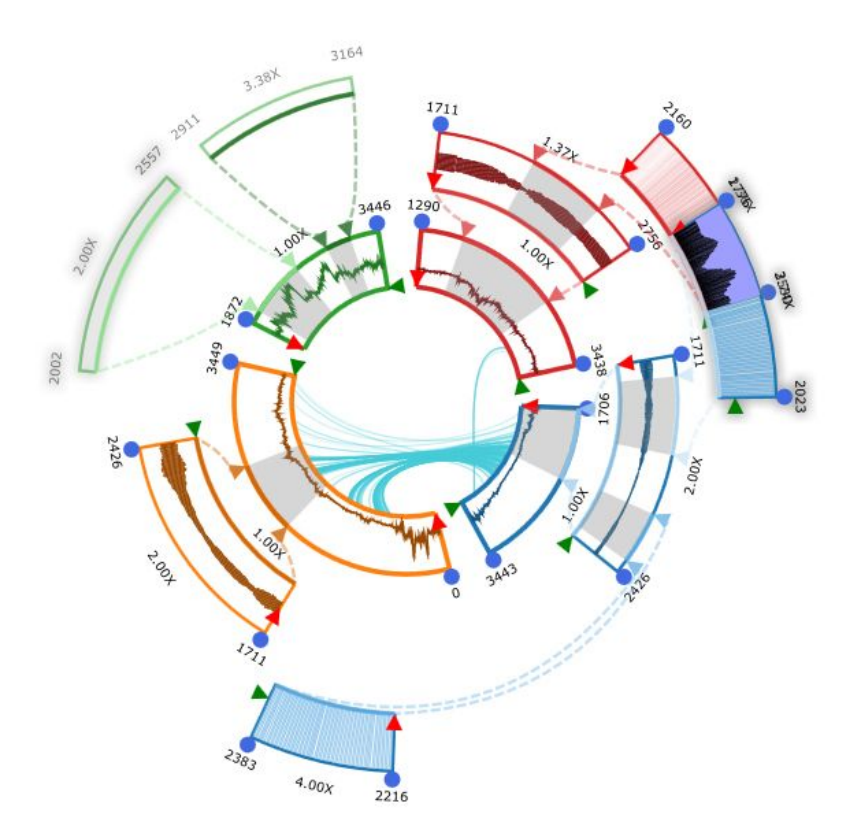

KronoMiner: Using Multi-Foci Navigation for the Visual Exploration of Time-Series Data

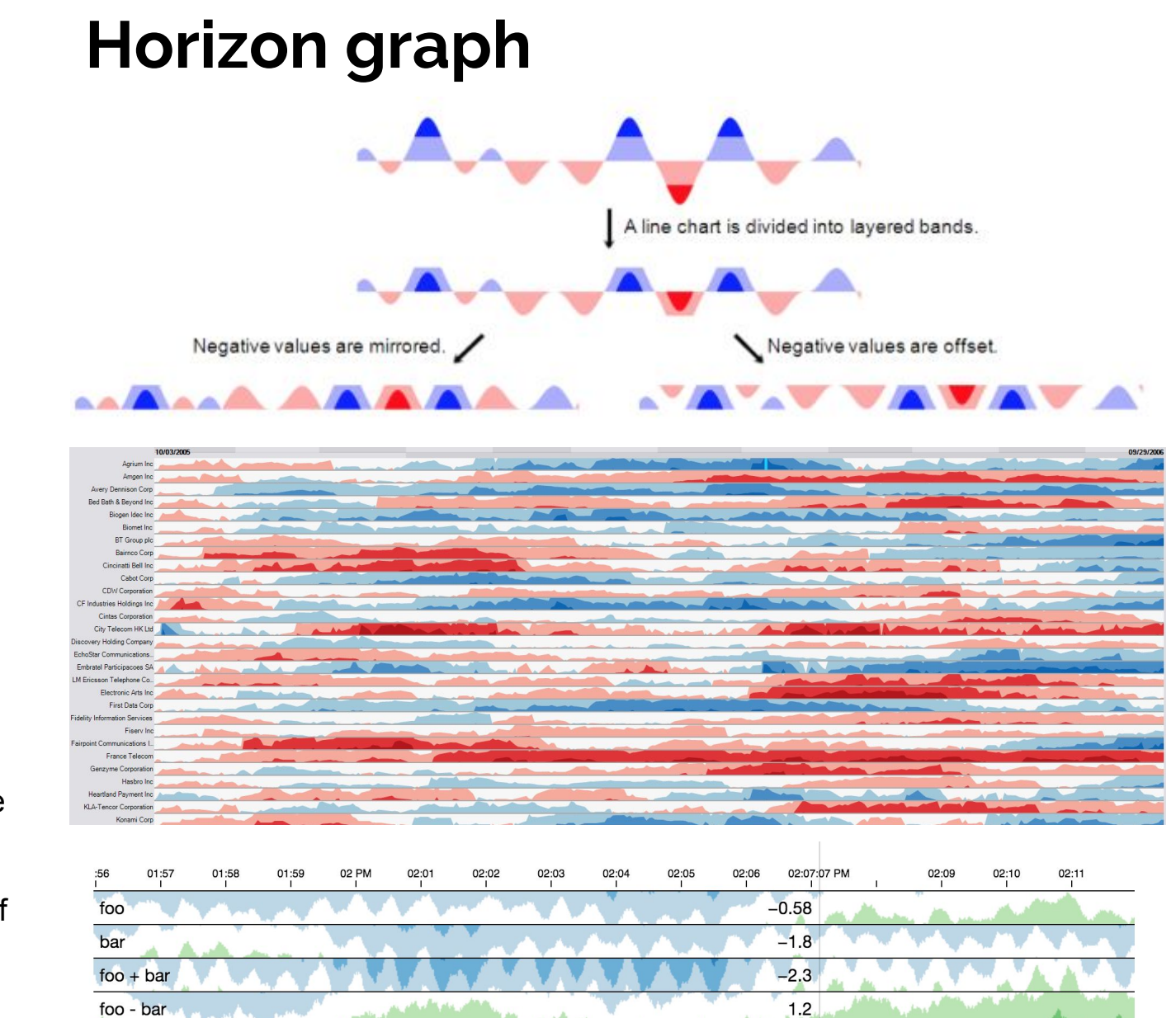

Sizing the Horizon: The Effects of Chart Size and Layering on the Graphical Perception of Time Series Visualizations

# **Articles de Recherche**

# **Articles de Recherche**

Au début de chaque cours, 3 ou 4 binômes présentent des articles

La présentation durera 10 minutes (strictes) plus 3 minutes de questions des autres étudiants.

Le choix des articles se fait par vote individuel sur les trois articles préférés (1: 1e choix, 2: 2e choix, 3: 3e choix). Les binômes seront créés en fonction des choix.

Modalités et liste d'articles

[l](https://lyondataviz.github.io/teaching/lyon1-m2/articles.html)

[https://lyondataviz.github.io/teaching/lyon1-m2/articles.htm](https://lyondataviz.github.io/teaching/lyon1-m2/articles.html)

# D<sub>3</sub>.js

# **D3.js : Data Driven Documents**

- Auteur : Mike Bostock
- Descendant d'une longue lignée de toolkits :
	- Prefuse, Flare, Protovis
- Top-5 des repositories les [plus populaires](https://github.com/search?utf8=%C3%A2%C2%9C%C2%93&q=stars%3A%3E1&type=Repositories&ref=searchresults) sur Github

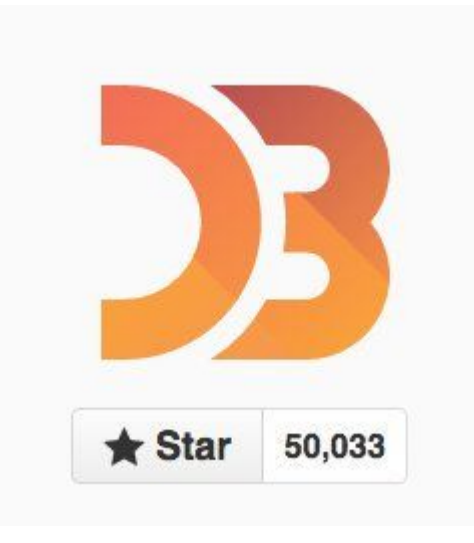

# **Introduction à D3.js**

Introduction à D3.js (Vadim Ogievetsky, co-créateur de D3.js) : <http://vadim.ogievetsky.com/IntroD3/#1>

3 little circles: <https://bost.ocks.org/mike/circles/>

Ressources en ligne : <https://github.com/arnicas/d3-faq> <https://github.com/arnicas/interactive-vis-course>

# D3 bl.ocks et Blockbuilder

#### http://bl.ocks.org/mbostock

#### **Search the Bl.ocks**

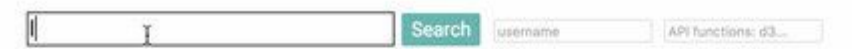

Showing 100/7011 of the most relevant blocks.

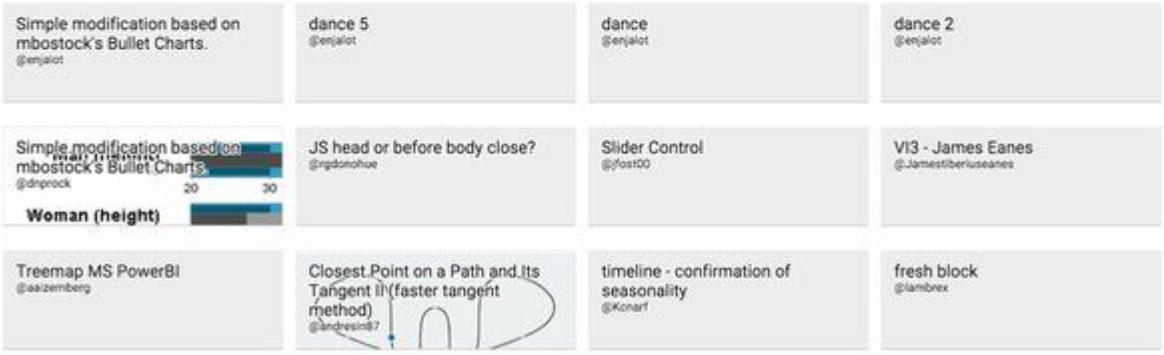

## **Exemples simples**

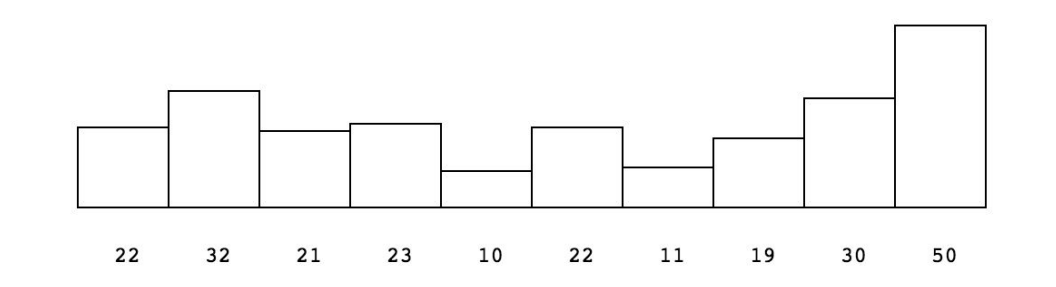

[http://blockbuilder.org/romsson/c607174fc6fd5c7bfaa804d](http://blockbuilder.org/romsson/c607174fc6fd5c7bfaa804d46ca70eab) [46ca70eab](http://blockbuilder.org/romsson/c607174fc6fd5c7bfaa804d46ca70eab)

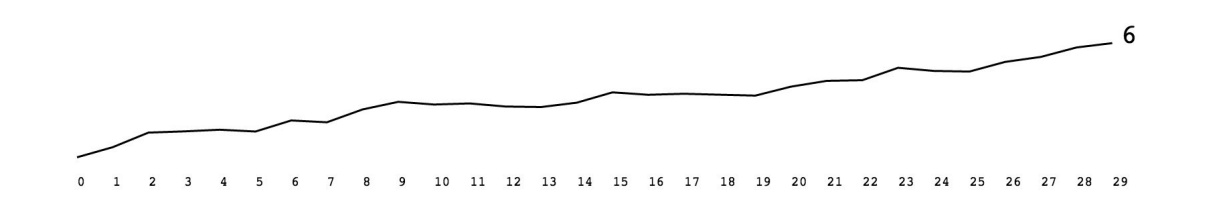

[http://blockbuilder.org/romsson/855207ac5fb5c170de59b9](http://blockbuilder.org/romsson/855207ac5fb5c170de59b9c69ea56012) [c69ea56012](http://blockbuilder.org/romsson/855207ac5fb5c170de59b9c69ea56012)